**38** Die Leipziger Kompetenz-Screenings für die Schule (LKS)

Von zentraler Bedeutung für die Entwicklung einer Schülerversion des Leipziger Kompetenz-Screenings (LKS-S) ist das förderdiagnostische Prinzip der Einbeziehung der Perspektive des Kindes. Die Lehrkraft schätzt das Kind ein (Fremdeinschätzung) und vergleicht anschließend, wie sich das Kind selber einschätzt (Selbsteinschätzung). Der Fremdeinschätzungs-Selbsteinschätzungs-Vergleich kann Übereinstimmungen, aber auch Differenzen in der Einschätzung verdeutlichen, die explizit in eine Förderplanung miteinbezogen werden sollten, damit diese nicht erfolglos bleibt, sondern das Kind in seiner Entwicklung auch tatsächlich unterstützt (Kap. 1). Normiert ist die Schülerversion für die 3. und 4. Klassenstufe, jedoch wurde das LKS-S bereits erfolgreich auch in höheren Klassenstufen eingesetzt.

## **2.3.1 Beschreibung des LKS-S**

Analog zur Lehrerversion des Leipziger Kompetenz-Screenings umfasst auch die Schülerversion die beiden Teile "Kompetenzen im sozialen und emotionalen Verhalten" (Teil 1, Abb. 4) und "Kompetenzen im Lern- und Arbeitsverhalten" (Teil 2, Abb. 5).

Der Umfang der Schülerversion unterscheidet sich allerdings von der Lehrerversion. Eine Adaption an das Verständnis von Kompetenzen und deren Beurteilung auf der entsprechenden Altersstufe muss vorgenommen werden und nicht alle Items der Lehrerversion können in eine kindgerechte Sprache übersetzt werden. Zur besseren Veranschaulichung ist jedes Item mit einer Grafik versehen worden (Abb. 4 und 5)

Die Skalierung ist analog zur Lehrerversion auch vierstufig aufgebaut. Für die Schüler hilfreich ist einerseits die visuelle Unterstützung durch Ellipsen und Vierecke sowie andererseits die Wiederholung der Skalierung auf jeder Seite. Das LKS-S kann in Klassen und Gruppen, aber auch in Einzelsituationen zum Einsatz kommen. Damit Lehrkräfte beim Einsatz in Klassen und Gruppen nicht den Überblick verlieren und unauffällig den Fortschritt der Beantwortung feststellen können, visualisiert ein Piktogramm auf jeder Seite den Fortschritt (Abb. 6).

Grundsätzlich sollten die Schüler das Screening selbstständig beantworten. Bisherige Erfahrungen zeigen, dass die meisten Schüler der 3. Klasse – und auch diejenigen mit sonderpädagogischem Förderbedarf im Bereich Lernen – das Screening selbstständig lesen und beantworten können. Da diese Erfahrung jedoch keine Garantie darstellt, sollten die Lehrkräfte im Vorfeld verbal ihre Unterstützung beim Ausfüllen des Screenings ankündigen. Zum Üben und zum Verdeutlichen der Aufgabe beginnt jeder Teil des Screenings mit einer Testseite,

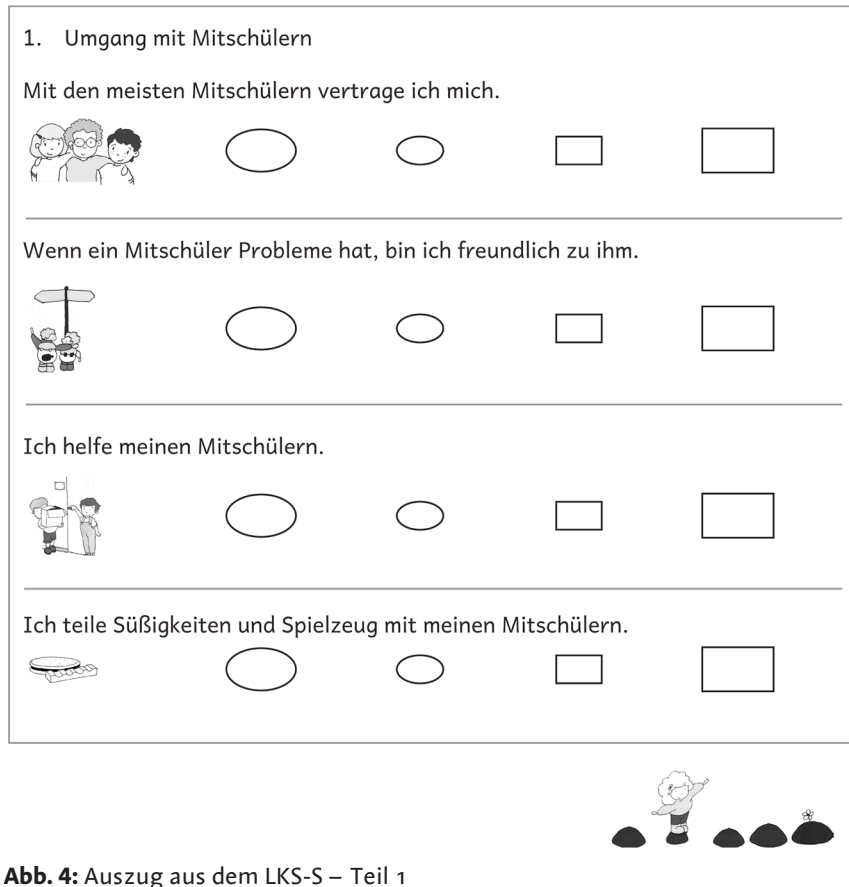

welche nicht in die Auswertung einfließt. Nach Rückmeldung zahlreicher Lehrkräfte benötigen die Schüler 10–20 Minuten für die Bearbeitung. Schüler, die früher als ihre Mitschüler fertig sind, können die Zeit mit dem Ausmalen der integrierten Bilder verbringen.

¾ **Teil 1: Kompetenzen im sozialen und emotionalen Verhalten:** 4 Skalen mit insgesamt 18 Items erheben die Kompetenzen im sozialen und emotionalen Verhalten. Der tabellarischen Auflistung der Skalen sowie eines ausgewählten Items (Tab. 4) folgt eine exemplarische Visualisierung eines Items aus der Schülerversion (Abb. 7).

**40** Die Leipziger Kompetenz-Screenings für die Schule (LKS)

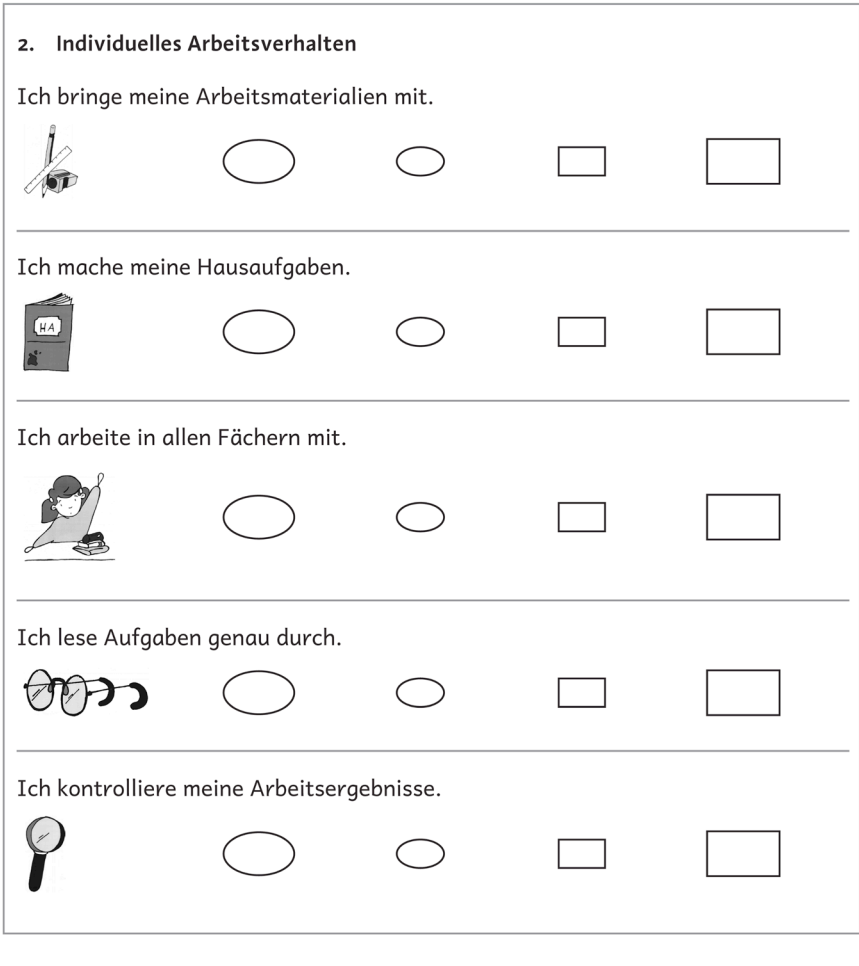

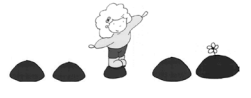

**Abb. 5:** Auszug aus dem LKS-S – Teil 2

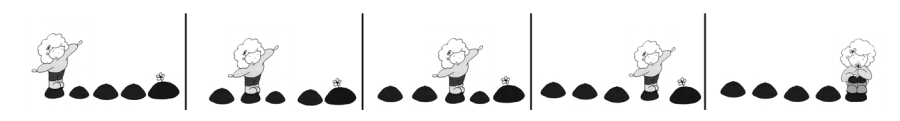

**Abb. 6:** Piktogramm: Fortschritt bei der Bearbeitung des LKS-S

**Tab. 4:** Skalen und exemplarische Items des LKS-S – Teil 1

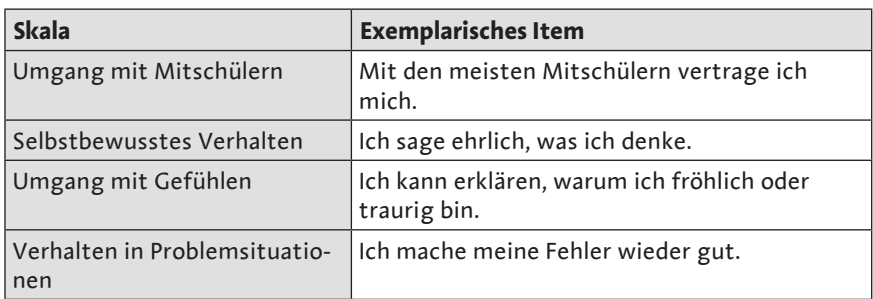

**Tab. 5:** Skalen und exemplarische Items des LKS-S – Teil 2

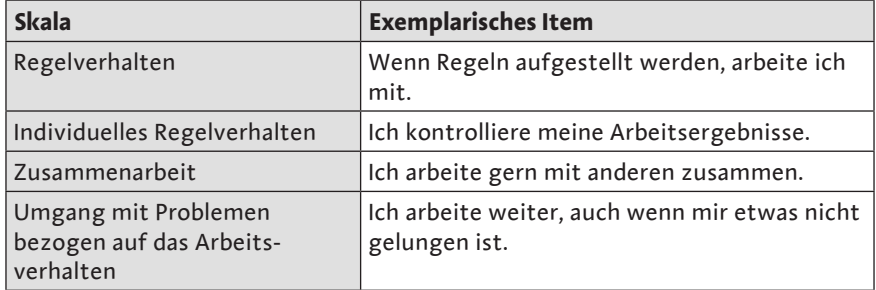

Mit den meisten Mitschülern vertrage ich mich.

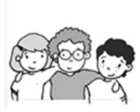

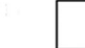

**Abb. 7:** Item aus dem LKS-S – Teil 1

Ich warte, bis ich an der Reihe bin.

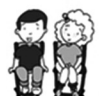

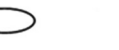

**Abb. 8:** Item aus dem LKS-S – Teil 2

- **42** Die Leipziger Kompetenz-Screenings für die Schule (LKS)
	- **Teile 2: Kompetenzen im Lern- und Arbeitsverhalten:** 4 Skalen und 20 Items beurteilen die Kompetenzen im Lern- und Arbeitsverhalten. Tabelle 5 legt die Skalen sowie ein ausgewähltes Item dar, woraufhin ein Beispiel für die Visualisierung im Schülerscreening folgt (Abb. 8).

## **2.3.2 Durchführung**

Ebenso wie das LKS-L lässt sich auch das LKS-S für eine individuelle sowie klassenbezogene Erhebung von Kompetenzen einsetzen.

Der Einsatz bei allen Schülern einer Klasse vermittelt einen Eindruck davon, in welcher Weise die Schüler ihre Kompetenzen selbst beurteilen. Anhand dieser Ergebnisse können wiederum Rückschlüsse darauf gezogen werden, inwiefern das Fremdurteil der Lehrkraft (ermittelt über das LKS-L) und die Selbstbeurteilung der Schüler übereinstimmt. Dieser Abgleich kann als Ausgangspunkt genommen werden, um die Bedeutung von Kompetenzen im Unterricht zu thematisieren, zu reflektieren und ggf. Veränderungsprozesse zu initiieren.

. <u>. . . . . . . . . . . . . . . .</u> . . Beim Einsatz im Klassenverband ist auf die notwendige Ruhe hinzuweisen. Schüler, die frühzeitig fertig sind, können die in die Fragebögen integrierten Bilder ausmalen.

Der individuelle Einsatz sollte insbesondere dann gewählt werden, wenn durch das LKS-L ein Förderbedarf hinsichtlich der Kompetenzen sichtbar geworden ist. Beurteilt der Schüler seine Kompetenzen ebenfalls kritisch, kann dies ein Auslöser sein, gemeinsam mit ihm seine Kompetenzen zu reflektieren. Dies kann wiederum die Motivation erhöhen, sich auf eine Förderung seiner Kompetenzen einzulassen (Kap. 3.4.3). Beurteilt der Schüler seine Kompetenzen anders als die Lehrkraft, sollte dies zum Anlass genommen werden, a) die Sicht der Lehrkraft auf den Schüler zu hinterfragen und b) weitere Erhebungen zum Selbstkonzept des Schülers durchzuführen. 0–3 vor: **TIPP**

Für die Durchführung ist es wichtig, den Schülern zu erklären, dass zunächst Übungsaussagen aufgeführt sind. Anhand derer sollen die Schüler sich mit der Funktionsweise der Skalierung vertraut machen. Es sollte den Schülern erklärt werden, dass es wichtig ist, ehrlich zu antworten, und nicht erwartet wird, dass die Schüler alle Aussagen jeweils voll bestätigen. Der für die Schüler visualisierten Skalierung liegt für die Auswertung ebenfalls eine Bewertung in Form von  $0-3$  vor: